## x86-64 Assembly

CS 2130: Computer Systems and Organization 1 March 13, 2023

- Homework 5 available, due next Monday at 11pm on Gradescope
- Updated extension policy available on the website
- Results from regrade requests should be available by next week
- No Prof. Hott office hours this week!
- Lab tomorrow: using the lldb debugger

General principle of all assembly languages

- Code (text, not binary!)
- $\cdot$  1 line of code = 1 machine instruction
- One-to-one reversible mapping between binary and assembly
	- We do not need to remember binary encodings!
	- $\cdot$  A program will turn text to binary for us!

#### AT&T x86-84 Assembly

- instruction source, destination
	- Instruction followed by 0 or more operands (arguments)
- mylabelname:
	- Label remember the address of next thing to use later
- $\cdot$   $\curvearrowright$  something
	- Metadirective extra information that is not code
- // comments!
- Address Calculations: 2130(%rax, %rsp, 8)
	- Combines as: 2130 + %rax +  $(% B)$
	- This is all one operand (one memory address)

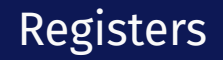

#### rax is a 64-bit register

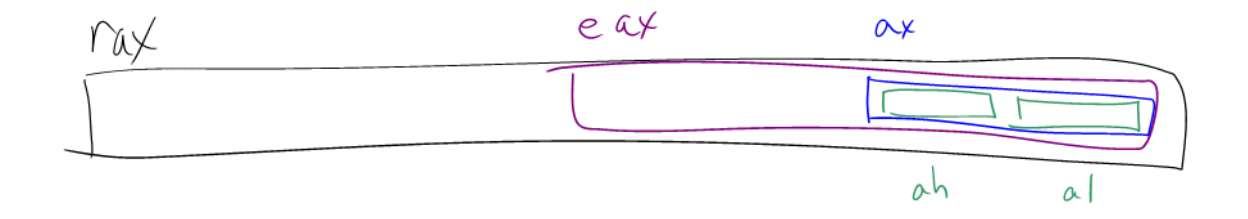

Instructions have different versions depending on number of bits to

- use  $\cdot$ (movq - 64-bit move  $\cdot$  **q** = quad word
	- $\cdot$  movl 32-bit move
		- $\cdot$  l = long
	- There are encodings for shorter things, but we will mostly see 32 and 64-bit

Instructions can move/operate between memory and register

- movq %rax, %rcx register to register
	- Remember our icode 0
- movq (%rax), %rcx memory to register
	- Remember our icode 3
- movq %rax,  $($ %rcx $)$  register to memory
	- Remember our icode 4
- $\cdot$  movg  $$21.$  %rax Immediate to register
	- Remember our icode 6 (b=0)

*Note: at most one memory address per instruction*

#### Other Instructions

Other instructions work the same way

- $\cdot$  addq %rax, %rcx  $rcx$  $\leftarrow$   $\frac{1}{x}$ ax
- $\cdot$  subq  $(\sqrt[6]{8rbx})$ ,  $\sqrt[6]{8rax \text{rax} \text{M}[\text{rbx}]}$
- xor, and, and others work the same way!
- Assembly has virtually no 3-argument instructions
	- $\cdot$  All will be modifying something (i.e.,  $\pm$ =,  $\delta$ =, ...)

Load effective address (leaq  $4$ (%rcx), %rax

- Performs memory address calculation
- Stores address, not value at the address in memory

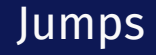

## jmp foo

- $\cdot$  Unconditional jump to foo
- foo is a label or memory address
- Need jmp\* to use register value

Conditional jumps

• jl, jle, je, jne, jg, jge, ja, jb, js, jo  $\frac{1}{2}$ Unlike our Toy ISA, these do not compare given register to 0

Unsigned

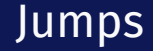

Condition codes - 4 1-bit registers set by every math operation, cmp, and test

- Result for the operation compared to 0 (if no overflow)
- Example:
- $\rightarrow$  addq \$-5, %rax

```
\mathcal{U}\mathcal{D}. code that doesn't set condition codes...
```
- je foo
	- Sets condition codes from doing math (subtract 5 from rax)
	- Tells whether result was positive, negative, 0, if there was overflow, ...
	- $\cdot$  Then jump if the result of that operation should have been = 0

#### Jumps: compare and test

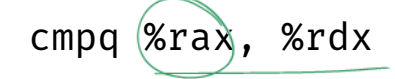

 $4 - 26804$ 

- $\cdot$  Compare checks result of  $-\frac{1}{2}$  and sets condition codes
- How  $rdx ra$  compares with 0
- Be aware of ordering!
	- $\cdot$  if rax is bigger, sets < flag
	- $\cdot$  if rdx is bigger, sets > flag

testq %rax, %rdx

- Sets the condition codes based on rdx & rax
- Less common

*Neither save their result, just set condition codes!*

### Function Calls: Calling Conventions

#### callq myfun

- Push return address, then jump to myfun
- Convention: Store arguments in registers and stack before call
	- First 6 arguments (in order): rdi, rsi, rdx, rcx, r8, r9
	- If more arguments, pushed onto stack (last to first)

#### retq

- Pop return address from stack and jump back
- $\cdot$  Convention: store return value in rax before calling retq

*This is similar to our Toy ISA's function calls in homework 4*

Debugger - step through code!

- Similar experience to our ToyISA simulators
- You will be using **lldb** for lab tomorrow
- Experience seeing results of these instructions step-by-step
- Please read the x86-64 summary reading before lab!

# example with lldb